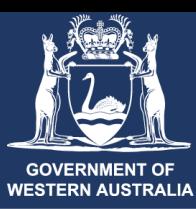

Department of **Primary Industries and Regional Development** 

**Cotton bush survey**

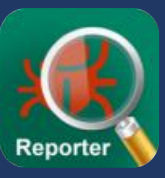

## **Help map the distribution of invasive Cotton bush!**

**Find some cotton bush plants** 

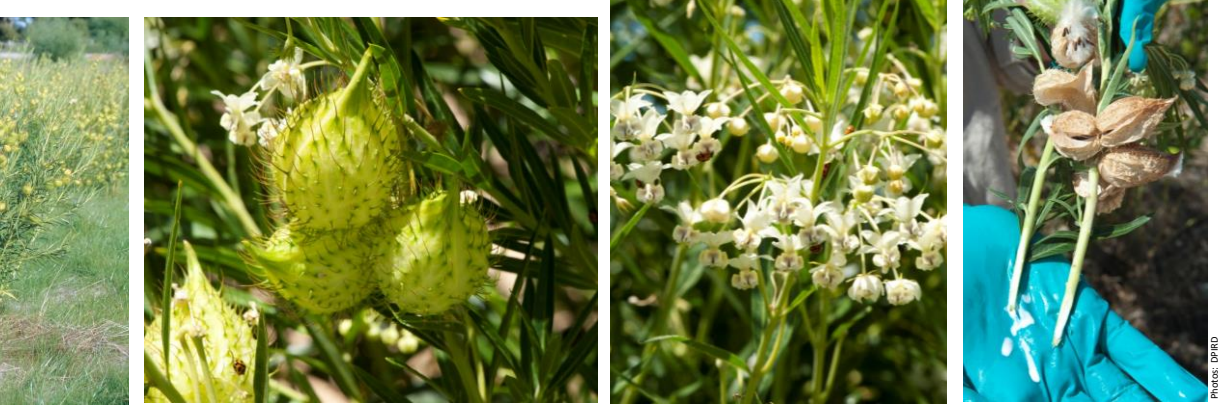

## 2 **Photograph the plant and any insects or diseases**

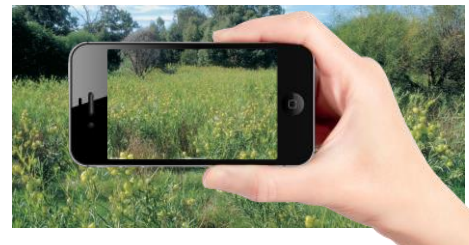

Take a photo of the infestation in the landscape

Wanderer caterpillar (*Danaus plexippus*)

**Look out for insects like…**

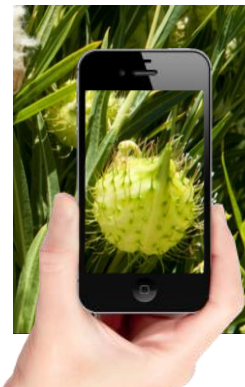

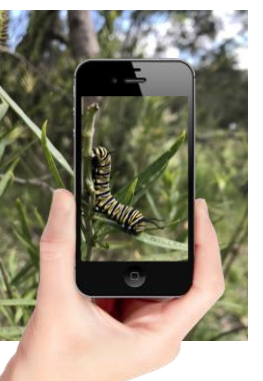

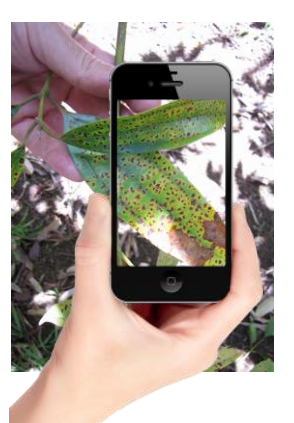

Take a photo of any flowers or fruits

Take a photo of any insects

Take a photo of any damaged or diseased plants

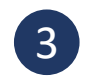

## 3 **Report your observations using MyPestGuideTM Reporter**

Cotton bush experts will automatically be notified when you have made a report.

Experts will identify the plants and insects in your photographs and reply back to you with advice.

## mypestguide.agric.wa.gov.au

Oleander aphid (*Aphis nerii*)

Photo: K. Bell

www.brisbaneinsects.com

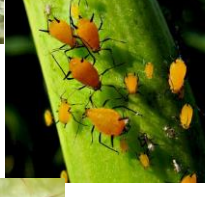

Common milkweed bug $\vert$ (*Arocatus rusticus*)

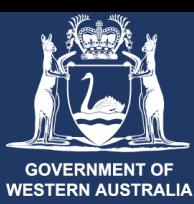

Department of

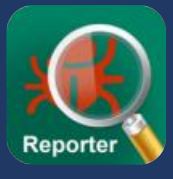

Follow the instructions below when surveying for cotton bush

1 **Download MyPestGuideTM Reporter from the app store**

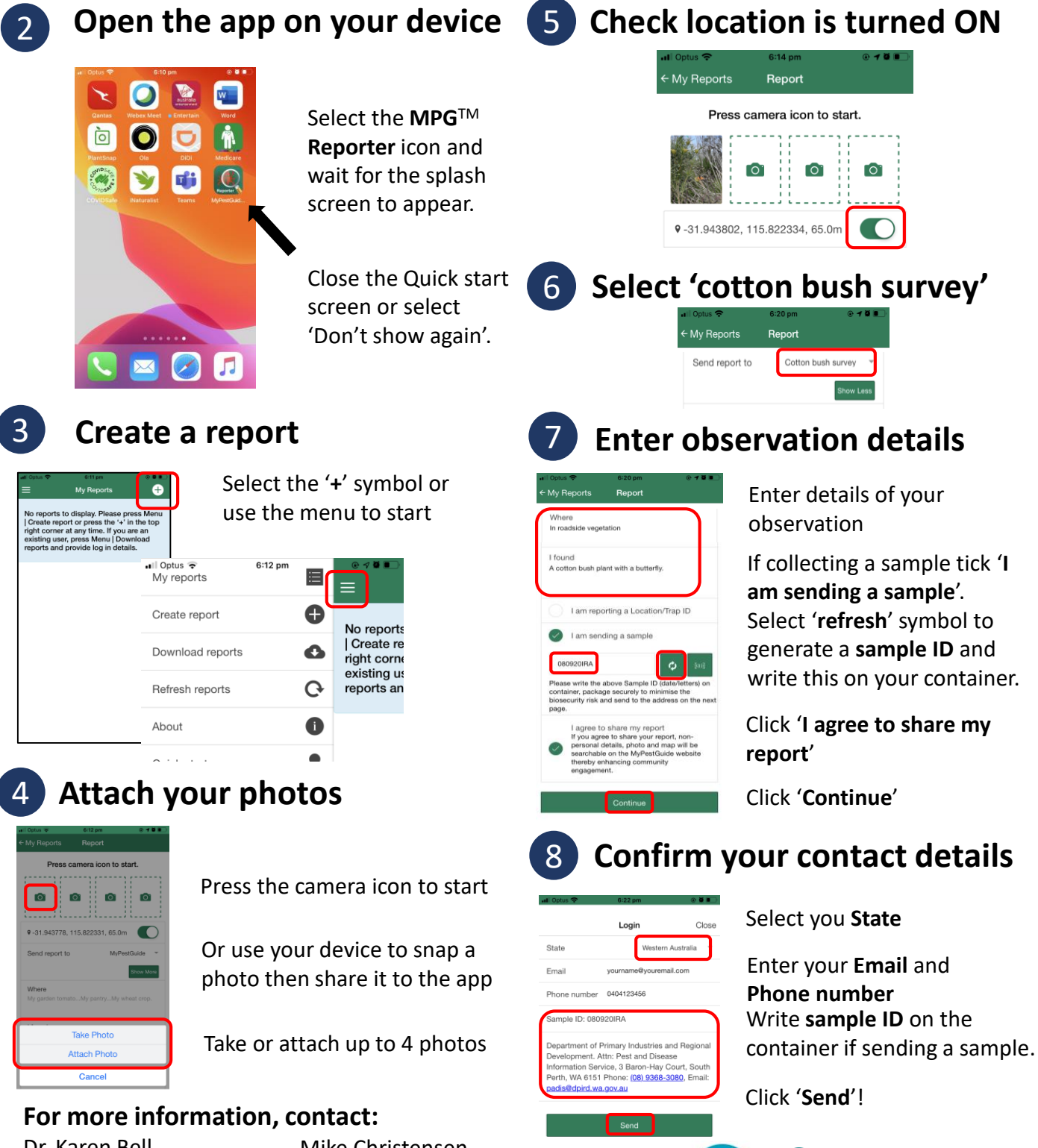

Dr. Karen Bell [karen.bell@csiro.au](mailto:karen.bell@csiro.au) Phone: 08 9333 6027 Mike Christensen [mike.christensen@swccnrm.org.au](mailto:mike.christensen@swccnrm.org.au) Phone: 08 9724 2415

 $cs$ iro

south west catchments council